# **Rel-Miner Pohled pod kapotu**

Tomáš Karban KEG 28. dubna 2004

### **Abstrakt**

- Trocha teorie
	- $\blacksquare$ Relační asociační pravidla
	- $\blacksquare$ WARMR
- • Praktické aspekty implementace relačního data miningu za pomoci bitových řetízků
	- $\blacksquare$ Architektura systému
	- $\blacksquare$ Návrh nové metabáze v XML
	- $\blacksquare$ Některé algoritmy pro zpracování hypotéz
	- Výpočet celkového počtu hypotéz
	- $\blacksquare$  Rozdělení prostoru hypotéz na části pro paralelní zpracování
	- $\blacksquare$ Optimalizace výpočtů a datových přenosů
- $\bullet$ Představení alfa-verze systému

## **Relační hypotézy**

- $\bullet$ <sup>Z</sup>ůstává jedna hlavní tabulka (řádek = jeden objekt)
- $\bullet$  Další tabulky v relaci 1:N
	- Ξ • cizí klíče, "master-detail", schéma hvězdy
- Přirozené zobecnění zavedení virtuálních atributů
	- virtuální atribut přináší informaci z podřízené tabulky
		- agregace
		- existenčně kvantifikovaná formule
		- asociační pravidlo, hypotéza
	- ve světě ILP se tento postup nazývá "propozicionalizace"

## **Relační hypotézy - příklad**

- • "<sup>n</sup>ěco jako Barbora": Clients: Birth, Gender, MaritalStatus, Children, LoanQuality Transactions: Date, TransactionAmount, SourceAccount, TargetAccount
- • MaritalStatus(divorced) & Children(3) & SingleIncome(yes) & AvgIncome( $< 1500) \Rightarrow_{76\%}$  LoanQuality(bad)
- • SingleIncome odvozený jako:  $TransactionAmount(> 500) \Rightarrow_{93\%} SourceAccount(acc345) / Client(ABC)$ yes = síla hypotézy alespoň 90%
- $\bullet$  AvgIncome odvozený jako: AVG(SELECT SUM(TransactionAmount) WHERE (TransactionAmount > 0) GROUP BY YearMonth)

## **Metodologie**

## • CRISP-DM: ... předzpracování dat, modelování, vyhodnocení, ...

- $\bullet$ Část předzpracování se přesouvá do fáze modelování
- • Velikost úlohy (doba běhu) vynucuje spíše "skeptický" přístup k modelování
	- Ξ asi nelze zvládnout spočítat celou úlohu
	- Ξ běh úlohy musí postupovat smysluplným směrem, aby mohl být předčasně ukončen
	- možnost vyhodnocení dočasných výsledků za běhu, možnost malých modifikací zadání úlohy

## **Relační data mining jinde ve světě...**

- •Vesměs práce založené na ILP
- $\bullet$  Dva odlišné směry:
	- $\blacksquare$  propozicionalizace (pak mohou následovat i metody mimo ILP)
	- obecně relační formule/hypotézy (není třeba mít jednu tabulku "hlavní")
- • Většina výzkumu se spíše orientuje na strojové <sup>u</sup>čení, klasifikace/predikce
	- to je zřejmě dáno praktickou dostupností relačních dat určitého typu a s určitým cílem
	- $\blacksquare$ především chemie, biochemie, genetika, bílkoviny, rakovina, ...

#### **Relační asociační pravidla ve světě...**

- $\bullet$  Jeden z možných přístupů je propozicionalizace
	- $\blacksquare$ ... a následně běžné postupy (APRIORI, GUHA)
	- $\blacksquare$ omezení na formule s existenčním kvantifikátorem
	- => omezení na určitý druh dat (doménu)
- • Relační zobecnění algoritmu APRIORI <sup>→</sup> **WARMR**
	- $\blacksquare$ Dehaspe & Toivonen, 1999
	- 2 fáze (stejně jako APRIORI)
		- hledání frekventovaných atomsetů
		- konstrukce asociačních pravidel
	- $\blacksquare$ atomset je "konjunkce literálů" utvořených z libovolné tabulky, obsahuje proměnné, které se v konjunkci navzájem svazují

### **WARMR – příklad**

- •Džeroski, Lavrač: Relational Data Mining, pp. 189-212
- $\bullet$ ?- customer $(X)$ , parent $(X, Y)$ , buys $(Y, \text{cola})$  ... freq: 25%
- $\bullet$  $\cdot$  ?- customer(X), parent(X, Y)  $\cdot$  ... freq: 75%
- "?- customer(X), parent(X, Y)"  $\Rightarrow$ "?- customer(X), parent(X, Y), buys(Y, cola)" ... conf: 33%
- $\bullet$  v kontextu relačního miningu se tato forma patternu nazývá "query extension" (termín asociační pravidlo není příliš vhodný)
- $\bullet$  zkrácený zápis (aby se na pravé straně neopakovala levá): ?- customer(X), parent(X, Y)  $\rightarrow$  buys(Y, cola)
- •pozn.: v APRIORI zápis ABC→D také znamená spíše ABC→ABCD

#### **WARMR – zadání úlohy**

- P ři zadání úlohy se specifikuje obecný zp ůsob konstrukce atomsetu ("declarative language bias")
	- ur čují se povolené vstupní/výstupní prom ěnné a konstanty
- •

 definice korektní atomset nekorektní a.  ${p(-,-), q(-)}$  ?-  $p(X, Y), q(Z)$  ?-  $p(X, Y), q(Y)$  ${p(+,-), q(-)}$  ?-  $q(X), p(X,Y), p(Y,Z)$  ?-  $p(X,Y)$  ${p(+, \pm), q(-)}$  ?-  $q(X), p(X,X), p(X,Y)$  ?-  $q(X), p(Y,X)$  ${p(\pm,a), q(\pm)}$  ?- p(X,a), q(X), q(Z), p(Z,a) ?- p(X, Y)

#### **WARMR – srovnání**

- $\bullet$  Založený na existenciáln ě kvalifikovaných formulích
	- · vhodné pro "strukturálně těžké" databáze s "jednoduchými" daty
- $\bullet$  Naproti tomu Rel-Miner:
	- $\blacksquare$  umí navíc agregace, což je p řirozené pro jednoduché hv ězdicové schéma databáze s "těžkými" daty
	- umí navíc virtuální atributy ve form ě asocia čních pravidel (hypotéz) na pod řízených datech
	- existenciální atributy lze simulovat s použitím fundované implikace bez antecedentu a s omezením  $\rho$  = 0%
		- nelze jít do hloubky, nelze rekurze
		- není p říliš efektivní
	- asocia ční pravidla (z d ůvodu interpretovatelnosti) kladou d ůraz na hlavní datovou tabulku, virtuální atributy jsou spíše "doplňkové"

## **Prostor všech hypotéz (1)**

- •... roste exponenciáln ě v po čtu atribut ů (a kategorií)
- •Při omezení délky hypotézy na  $k$ už "jen" s mocninou  $k$
- •Po čet atribut ů hlavní tabulky ovšem siln ě zvyšují virtuální atributy...

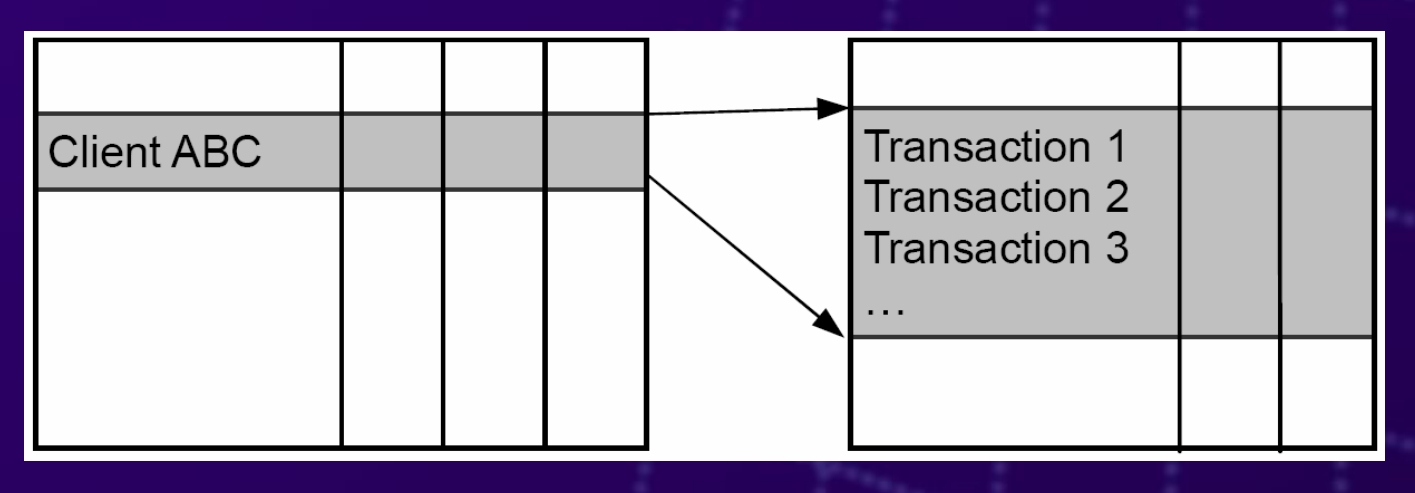

- •• 10 atributů podřízené tabulky => ~100 hypotéz (virtuálních atributů)
- •• počet hypotéz z hlavní tabulky je třeba násobit ~100, i když připustíme maximáln ě 1 virtuální atribut do každé hypotézy

## **Prostor všech hypotéz (2)**

- $\bullet$  Cedent si lze p ředstavit jako mnohorozm ěrný kvádr
	- $\blacksquare$  $d$ imenze = atributy
	- Ξ hodnoty v každé dimenzi = **koeficienty** + speciální "NOT USED"
- P

omezení délky cedentu na 2

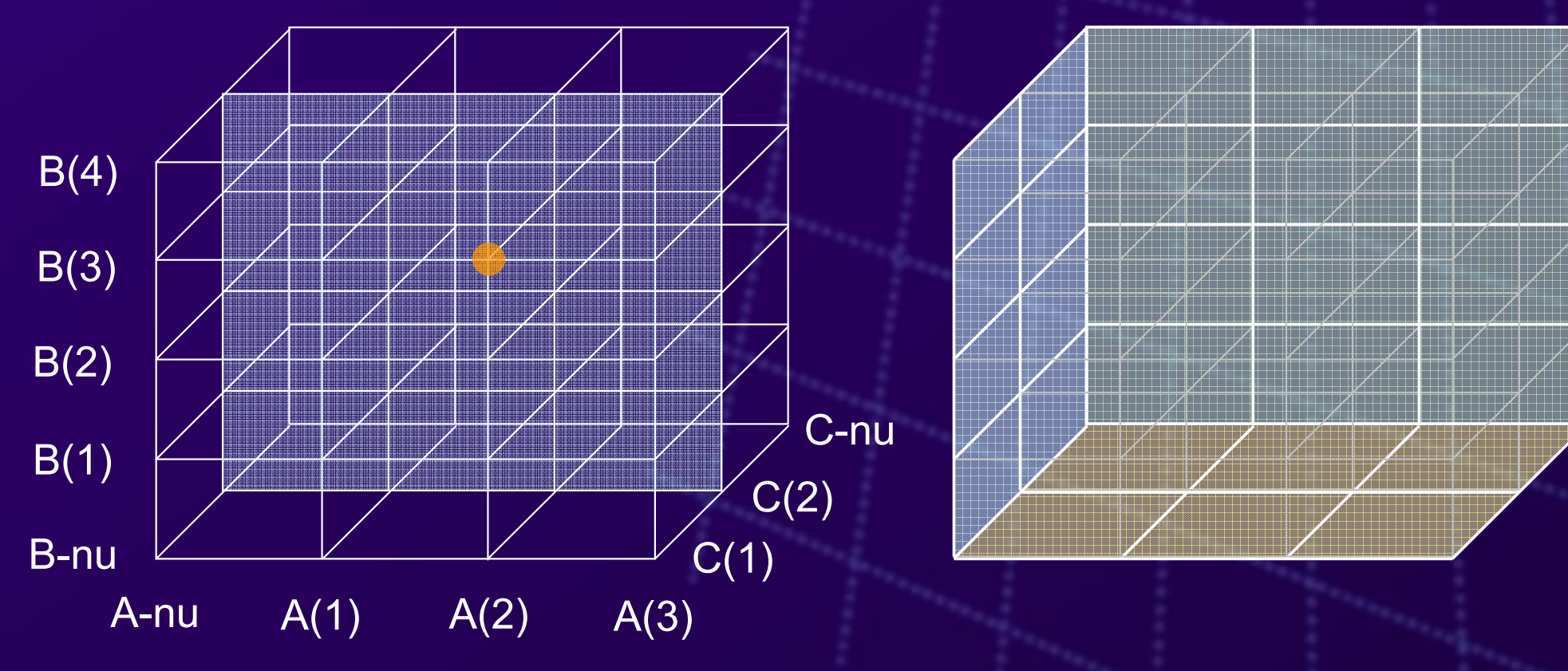

## **Prostor všech hypotéz (3)**

- Kvádr se "snadno řeže" pomocí nadrovin na poloprostory
	- např.  $C(=1)$ ,  $B(<3)$
- •Tomu odpovídá d ělení úlohy na disjunktní menší části
- $\bullet$ · Problém nalézt "optimální" dělení
	- rekurzivní d ělení (binární nebo mnoho četné)
	- Ξ volba vhodné nadroviny
	- П po čítání velikosti celé úlohy a části úlohy
	- Ξ virtuální atributy = primární kandidáti na d ělení

## **Počítání hypotéz**

- Počet koeficientů
- $\bullet$ Počet parciálních cedentů, celých cedentů
- $\bullet$ Počet hypotéz
- $\bullet$  Nutno vzít v potaz omezení:
	- $\blacksquare$ max. délka každého parciálního cedentu
	- $\blacksquare$ max. délka celého cedentu
	- $\blacksquare$ max. počet použitých virtuálních atributů

#### **<sup>P</sup>řeskakování hypotéz a několik souvisejících konceptů**

- A(1)  $\Rightarrow_{100\%}$  B(1), pak neprodlužovat antecedent
- A(1)  $\Rightarrow_{0\%}$  B(1), pak neprodlužovat sukcedent
- • neprodlužovat antecedent, pokud počet objektů, které jej splňují, klesne pod Base
- •• Když máme A $(1)$   $\Rightarrow_{90\%}$  C $(1)$  a A $(1)$  & B $(2)$   $\Rightarrow_{91\%}$  C $(1)$ , která je cennější (a možná máme dalších 1000 podobných)?
- • Když nechce být uživatel zahlcen příliš velkým množstvím hypotéz, jaká kritéria hodnocení jsou důležitá?
- Adaptace 4ft-UF Filter (utility function filter)
- $\bullet$ Adaptace 4ft-IL (literal importance)
- •Adaptace chí-kvadrát testu z KEXu

## **Architektura systému (1)**

- $\bullet$ Veškerá funkcionalita napsaná do knihoven
- $\bullet$ • .NET Remoting umožňuje některé třídy "vystaviť" na serveru pro vzdálené vytvo ření a volání
	- **distribuované počítání "zdarma"**
	- použití služeb (NT service)
- $\bullet$  Snadná možnost zabalit kód ProcessManageru do webových služeb
	- klientská aplikace lze snadno napsat jako web

### **Architektura systému (2)**

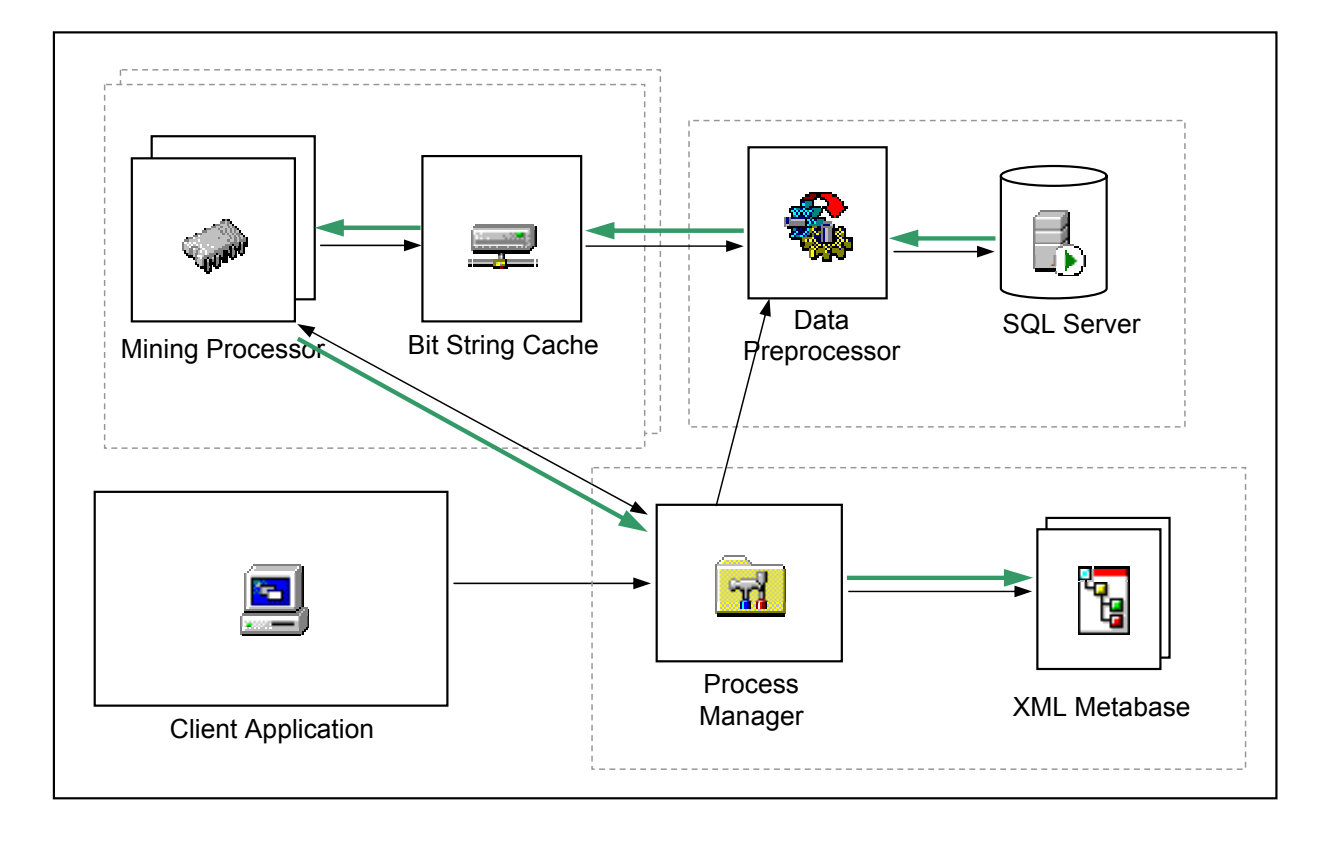

**17**

#### **Reprezentace úlohy**

- •Task
- •
- •CedentSetting CedentTrace
- •PartialCedentSetting PartialCedentTrace
- •LiteralSetting LiteralTrace
- •CoefficientSetting CoefficientTrace

TaskFragment HypothesisTrace

### **XML metabáze – definice dat (1)**

```
<Database name="stulong">
  <ConnectionString>Provider=SQLOLEDB;Data Source=(local);Initial Catalog=RelMiner;
                      Integrated Security=SSPI;</ConnectionString
>
   <Table name="pacienti" id="D039663E-91E0-45e3-AFA3-752EEE59C5D0">
     <Column name="pacient_id" primaryKey="true" />
     <Column name="vaha" type="real" />
     <Column name="vyska" type="real" />
     <Column name="vek" type="real" />
     <Column name="stav" type="class" />
             <!-- 1=svobodny 2=zenaty 3=rozvedeny 4=vdovec 5=neudano --
>
     <Column name="vzdelani" type="ordinal" />
             <!-- 1=zakladni 2=vyuceny 3=stredni 4=vyssi 5=vysoke --
></Table
>
```

```
<Table name="prohlidky" id="31791B8E-99FA-4162-9400-351AA8E05ADD">
     <Column name="prohlidka_id" primaryKey="true" />
     <Column name="pacient_id" foreignKey="pacienti.pacient_id" />
     <Column name="poradi" type="ordinal" />
     <Column name="tlak" type="real" />
     <Column name="cholesterol" type="real" />
  </Table
>
</Database
>
```
### **XML metabáze – definice dat (2)**

<Attribute name="vaha" id="DA66111A-7355-4ADF-BBE9-15F1AEE4E781" source="stulong.pacienti.vaha">

<!-- typy kategorii:

enum - pouze na sloupcich typu class, ordinal

interval1  $- , y)$ 

interval $2 - ,  $y>$$ 

interval $3 - (x, y)$ 

interval $4 - (x, y)$ 

null

poznamky:

- intervaly se daji pouzit u sloupcu typu real a ordinal

- enum lze pouzit u sloupcu typu class

- null se muze pridat k obema typum

- intervaly musi byt definovane tak, aby pokryly vsechny hodnoty (-INF, INF)

- intervaly se nesmi prekryvat

-->

<Categories >

<Category name="50..60" type="interval4" lowerBound="-INF" upperBound="60.0" id="CC2AC97E-76BF-4a4a-A167-94D3B9060923" /> <Category name="60..70" type="interval1" lowerBound="60.0" upperBound="70.0" id="0F9DB23D-5558-463d-B897-283F5019F4AB" /> <Category name="70..80" type="interval1" lowerBound="70.0" upperBound="80.0" id="A671798B-8B28-4dd6-9C96-826154AC9F96" /> <Category name="80..90" type="interval1" lowerBound="80.0" upperBound="90.0" id="B52949C6-42A6-4ddb-8EDA-4502357225D0" /> <Category name="90..100" type="interval1" lowerBound="90.0" upperBound="INF" id="CE0F95C1-58A1-42aa-AAB4-5581439395DF" /> <Category name="neudano" type="null" id="17DB3192-9898-4fe3-9842-B50271DD7C5B" />

</Categories >

<Coefficients>

<Coefficient name="jednotlive kategorie" type="subsets" minSize="1" maxSize="1" id="3CC21F6E-55EF-4c44-AE7B-EA07534F6F40" /> <Coefficient name="intervaly" type="intervals" minSize="1" maxSize="2" id="7B81583C-C9BE-470b-87D9-E857C67F7F57" /> <Coefficient name="rezy" type="cuts" minSize="1" maxSize="3" id="B990CE75-E6D7-40a1-91C7-63EF5E3EC8DE" />

</Coefficients >

</Attribute >

### **XML metabáze – definice dat (3)**

```
<VirtualAttributes><AggregateAttribute name="prumer tric auto" id="51bce90a-74cb-4546-a6cc-661fcf28166d" source="stulong.prohlidky.tric" function="avg">
     <Categories
><Autocreate method="equifrequency">
          <Parameter name="intervals" value="5" />
          <IdPool><Category id="442723FC-E621-405d-B5F6-86C8C853C9AF" /><!-- TODO: category names? --
>
            <Category id="CDA69477-1C51-4b16-A349-5BC599F99F63" />
            <Category id="0475E378-1BB6-432d-8472-ED96D8D46CCC" />
            <Category id="375D040C-A2D5-40c9-9493-55D0C97FC488" />
            <Category id="54A7254D-5213-41a5-9187-EAA397C454AD" />
          </IdPool
></Autocreate
></Categories
>
     <Coefficients><Coefficient name="intervaly" type="intervals" minSize="1" maxSize="2" id="E0F10AC1-72E7-4b4a-8F9A-48EE2755F7BB" />
     </Coefficients
></AggregateAttribute
>
  <ExistentialAttribute name="smrtelny tlak" id="cd26bf19-af4e-40f1-abc9-ee386fdb5bf3" source="stulong.prohlidky.tlak" predicate="tlak > 200.0" />
  <AggregateAttribute name="prumer tric rucne" id="f7ee27f9-64d0-459a-9dde-a955fde67951" source="stulong.prohlidky.tric" function="avg">
     <Categories
><Category name="mala" type="interval4" lowerBound="-INF" upperBound="8" id="8233DAA3-47B0-4d89-A556-2B78F5381496" />
       <Category name="stredni" type="interval1" lowerBound="8" upperBound="11" id="D374C2C7-1325-4b95-B3A2-50BB55D170D0" />
       <Category name="velka" type="interval1" lowerBound="11" upperBound="INF" id="EE686405-1060-4cc6-B7CF-7317E06B5FF2" />
     </Categories
>
     <Coefficients><Coefficient name="jednotlive kategorie" type="subsets" minSize="1" maxSize="1" id="9591D803-1C41-41ae-BA5F-18A5BCF68021" />
     </Coefficients
></AggregateAttribute
>
</VirtualAttributes
>
```
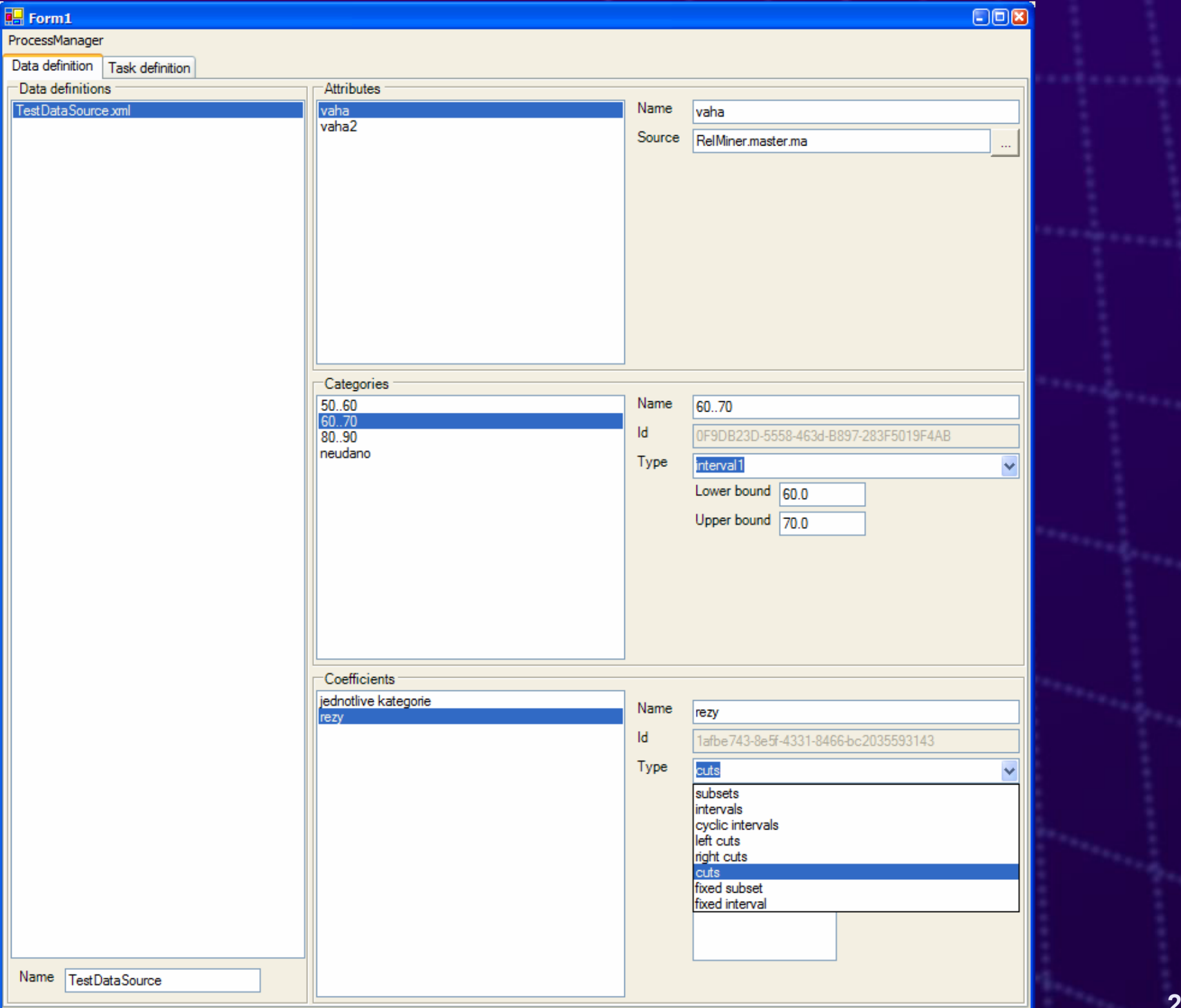

#### **XML metabáze – definice úlohy**

```
<Antecedent minLength="0" maxLength="2">
```

```
<PartialCedent name="stav" >
```

```
<Attribute name="stav" ref="386dcb67-5267-47e7-a975-e9ddb9250c50" >
```

```
<Coefficient name="jednotlive kategorie" ref="C8C9C620-20FA-402d-B900-6C97BE429EAA"/>
```
</Attribute >

```
</PartialCedent
>
```
<PartialCedent name="detaily" <sup>&</sup>gt;

```
<AggregateAttribute name="prumer tric auto" ref="51bce90a-74cb-4546-a6cc-661fcf28166d" equivalenceClass="prumerny tric">
  <Coefficient name="intervaly" ref="E0F10AC1-72E7-4b4a-8F9A-48EE2755F7BB" />
```
</AggregateAttribute >

```
<ExistentialAttribute name="smrtelny tlak" ref="cd26bf19-af4e-40f1-abc9-ee386fdb5bf3" />
```

```
<HypothesesAttribute name="vysoky tlak implikuje cholesterol" ref="847FEC58-4578-4b8f-A633-C7DE1EDE290B" />
```
</PartialCedent >

```
</Antecedent
>
```
<Succedent>

<PartialCedent name="vaha" maxLength="1">

```
<Attribute name="vaha" ref="DA66111A-7355-4ADF-BBE9-15F1AEE4E781">
```

```
<Coefficient name="jednotlive kategorie" ref="3CC21F6E-55EF-4c44-AE7B-EA07534F6F40" />
```

```
<Coefficient name="rezy" ref="B990CE75-E6D7-40a1-91C7-63EF5E3EC8DE" />
```
</Attribute >

```
<Attribute name="vaha_3" ref="4064C9AD-4C04-4D5B-A5BE-8C5E996DF4A6">
```

```
<Coefficient name="jednotlive kategorie" ref="821A7123-D33D-43c2-9B4A-96ACEDC42BEE" />
```
</Attribute >

```
</PartialCedent
>
```

```
</Succedent
>
```

```
<Condition />
```
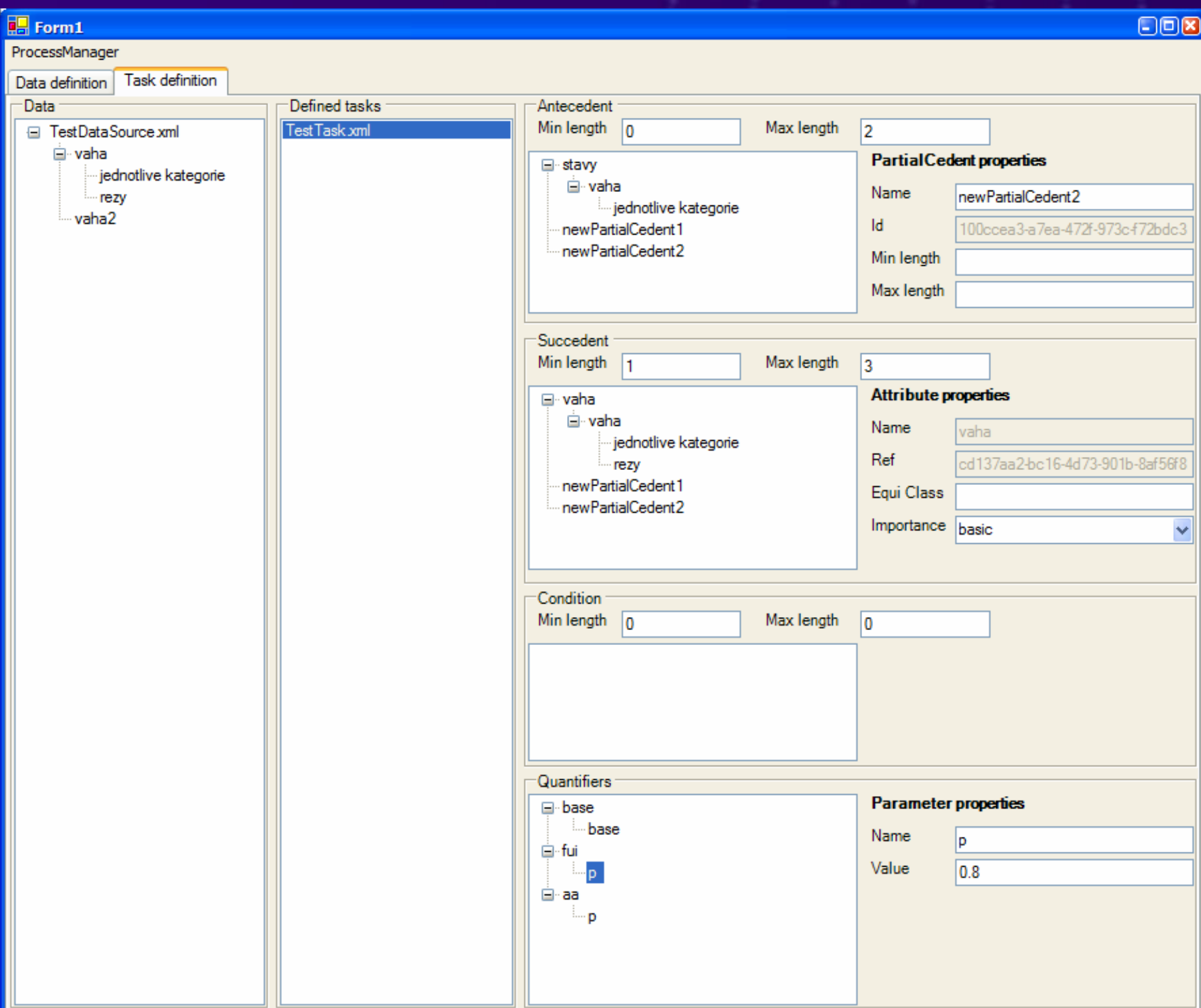

#### **Generování hypotéz – použití iterátor ů (C#)**

```
for (int i = 0; i < coefficients. Count; i++)
```

```
CoefficientTypeAndSetting current = coefficients[i];
for (int j = current.MinLength; j \leq current.MaxLength; j++){
  switch (current.CoefficientType)
   \{case CoefficientType.Subsets:
         long count = Combinatorics.BinomialCoefficient(_coefficientSetting._categories.Count, j);
         for (k = 0; k < count; k++)
         {
            yield return Combinatorics.GetSubsetByIndex(_coefficientSetting._categories, j, k);
         }
```

```
case ...:
```
}

}

}

 $\{$ 

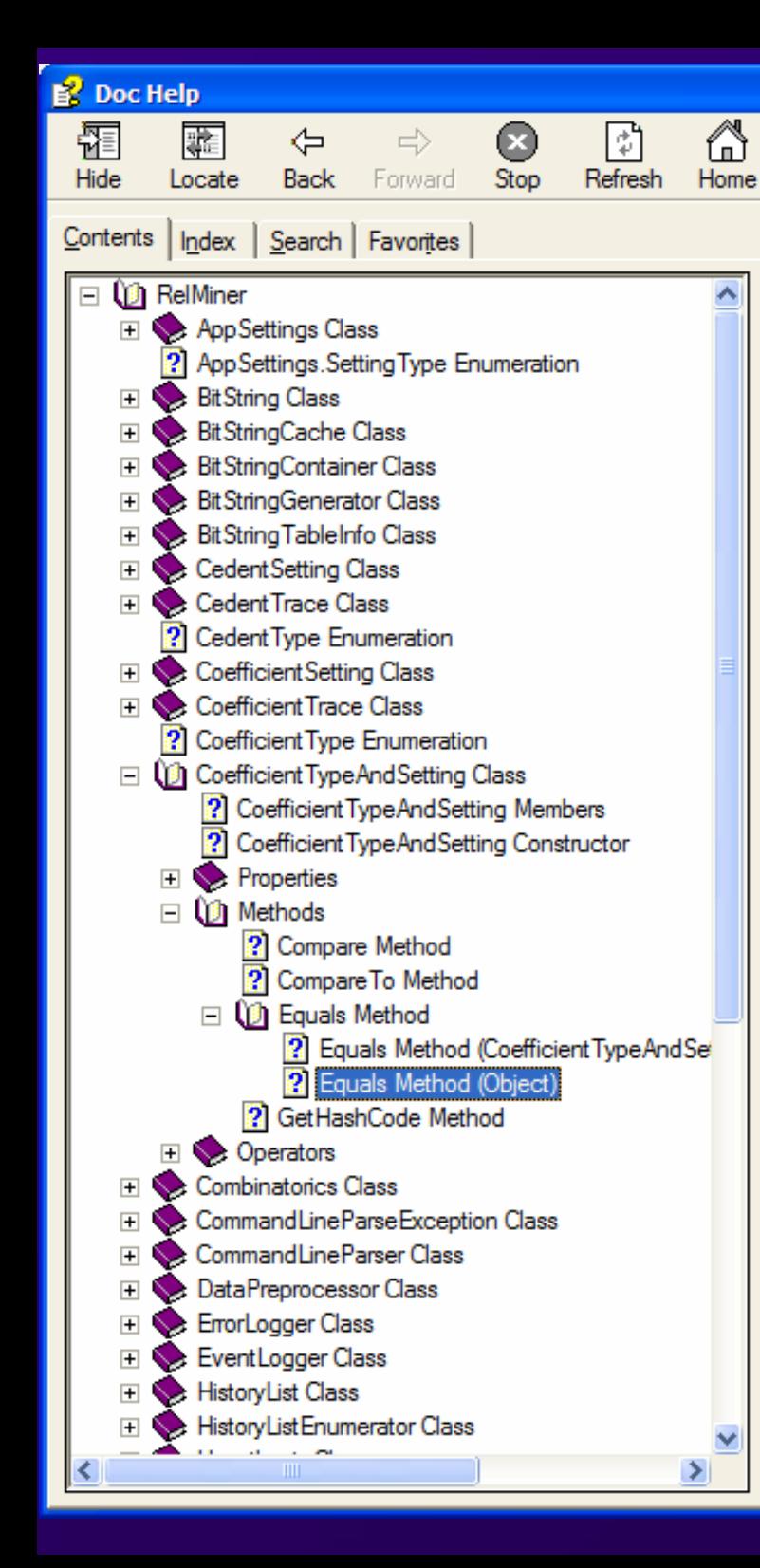

#### **Rel-Miner Documentation**

酥

Options

#### CoefficientTypeAndSetting.Equals Method (Object)

Determines whether two CoefficientTypeAndSetting objects contain the same values.

public override bool Equals (

```
object obj
\mathbf{r}
```
#### **Parameters**

obi

Print

The CoefficientTypeAndSetting object to compare with current instance.

#### **Return Value**

true if the specified object contains an instance of CoefficientTypeAndSetting class with the same values as the current instance: otherwise false.

#### **Remarks**

This implementation of Equals returns false if obj is a null reference or is a reference to an object of different type.

It returns true if *obi* is equal to this (comparing references) or contains the same values as the current instance.

#### **See Also**

CoefficientTypeAndSetting Class | RelMiner Namespace | CoefficientTypeAndSetting.Equals Overload List

no

## **Dokumentace ve zdrojáku (XML)**

```
/// <summary>
/// Determines whether two <see cref="RelMiner.CoefficientTypeAndSetting">CoefficientTypeAndSetting</see> objects contain the same values.
/// </summary>
/// <param name="obj">The <see cref="RelMiner.CoefficientTypeAndSetting">CoefficientTypeAndSetting</see> object to compare with current
      instance.</param>
/// <returns><b>true</b> if the specified object contains an instance of <see
      cref="RelMiner.CoefficientTypeAndSetting">CoefficientTypeAndSetting</see> class with the same values as the current instance; otherwise
      <b>false</b></returns>
/// <remarks>
/// <para>This implementation of <b>Equals</b> returns <b>false</b> if <i>obj</i> is a null reference or is a reference to an object of different
      type.</para>
/// <para>It returns <b>true</b> if <i>obj</i> is equal to <b>this</b> (comparing references) or contains the same values as the current
      instance.</para>
/// </remarks>
public override bool Equals(object obj)
{
   CoefficientTypeAndSetting that = obj as CoefficientTypeAndSetting;
   if ((object) that != null)
   {
     return ((object) this == (object) that) || (this.CoefficientType == that.CoefficientType) && (this.MinLength == that.MinLength) && 
      (this.MaxLenath == that.MaxLenath):}
   else{
     return false;
   }
}
```

```
27
```
#### Nu UnitTests.dll - NUnit  $\Box$ o $\boxtimes$ File View Project Tools Help **Tests** Categories UnitTests dll Run Stop D:\Data Mining\RelMiner\UnitTests\bin\Debug\Unit  $\Box$ ⊟ RelMiner **BitStringCacheTests** ĖĿ **BitStringTests** Errors and Failures Tests Not Run | Console.Error | Console.Out | CoefficientSettingTests Ėŀ ArrayListBinarySearchTest CoefficientsSetting01 CoefficientsSetting02 CoefficientsSetting03 CoefficientsSetting04 CoefficientsSetting05 CoefficientsSetting06 CompareArrayListsTest GetCyclicIntervalByIndex **GetSubsetByIndex** GotoWorkaround GuidEmptyTest TotalCoefficientsSetting01 ≺ ×. TotalCoefficientsSetting02 TotalCoefficientsSetting03 TotalCoefficientsSetting04 TotalCoefficientsSetting05 **CombinatoricsTests** 庙 **DataPreprocesorTests** Ĥ HistoryListTests Ėŀ k  $\rightarrow$  $>$